# **TABLE OF CONTENTS TERRELL MUNICIPAL AIRPORT TXDOT CSJ NO. 21MPTEREL**

- 1. REQUEST FOR QUALIFICATIONS SOLICITATION WITH HISTORICALLY UNDERUTILIZED BUSINESS PARTICIPATION
- 2. EVALUATION CRITERIA
- 4. AIRPORT LAYOUT PLAN
- 5. FORM AVN-551-(PLEASE BE SURE TO DOWNLOAD THE MOST RECENT REVISED FORM DATED 8/2016) [HTTP://WWW.TXDOT.GOV/INSIDE-TXDOT/DIVISION/AVIATION/PROJECTS.HTML](http://www.txdot.gov/inside-txdot/division/aviation/projects.html)
- 6. INSTRUCTIONS FOR RESPONDING TO A SOLICITATION IN EGRANTS

#### **Texas Department of Transportation Aviation Division Request for Qualifications (RFQ) for Professional Services**

The City of Terrell, through its agent, the Texas Department of Transportation (TxDOT), intends to engage a qualified firm for professional services. This solicitation is subject to 49 U.S.C. §47107(a)(17) and will be administered in the same manner as a solicitation conducted under Chapter 2254, Subchapter A, of the Texas Government Code. TxDOT Aviation Division will solicit and receive qualification statements for professional services as described below:

Airport Sponsor: City of Terrell, Terrell Municipal Airport, TxDOT CSJ No. 21MPTEREL. The TxDOT Project Manager is Bill Macke.

Scope:

- 1. Prepare a Master Plan consistent with the most current FAA Advisory Circulars and Standard Operating Procedures, to include incorporating sustainability and recycling, reuse, and waste reduction;
- 2. Incorporate FAA Airport Geospatial Information System requirements and data collection as needed;
- 3. Develop a Capital Improvement Plan, including a recommended phasing plan and financial overview that considers local, state, federal, and alternative funding sources;
- 4. Prepare and update the airport property map (Exhibit A) consistent with the most current FAA Advisory Circulars and Standard Operating Procedures;
- 5. Establish attainable goals for airport improvements and development based on forecast for aviation demand, and present and future critical aircraft;
- 6. Prepare/update a Height Hazard Zoning Map incorporating the airport's protective surfaces, including Part 77 and others, as appropriate;
- 7. Develop Airport Minimum Standards and Airport Rules and Regulations; and,
- 8. Develop an Airport Business Plan.

Subcontracting opportunities are not probable. Therefore, respondents are not required to submit an up-to-date "*HUB Subcontracting Plan (HSP)*" with their qualifications at the time of submission.

If during the term of the contract subcontractors are used in the delivery of services, the contractor will be required to complete a HSP to verify their intent to subcontract and show their good faith effort to contract with HUBs. In addition, the contractor will be required to submit monthly, a "*Prime Contractor Progress Assessment Report*" and "*HUB Subcontracting Plan (HSP) Progress Compliance Form - 2579*", through the eGrants system.

To assist in your qualification statement preparation the criteria and most recent Airport Layout Plan are available online at *<http://www.dot.state.tx.us/avn/avninfo/notice/consult/index.htm>* by selecting "Terrell Municipal Airport."

# **AVN-551 Preparation Instructions:**

Interested firms shall utilize the latest version of Form AVN-551, titled "Qualifications for Aviation Planning Services". The form may be requested from TxDOT, Aviation Division, 125 E. 11th Street, Austin, Texas 78701-2483, phone number, (800) 68-PILOT (74568). The form may be emailed by request or downloaded from the TxDOT website at *http://www.txdot.gov/inside-txdot/division/aviation/projects.htm.* The form may not be altered in any way. Firms must carefully follow the instructions provided on each page of the form. Qualifications shall not exceed the number of pages in the AVN-551 template. The AVN-551 consists of eight pages of data plus one optional illustration page. A prime provider may only submit one AVN-551. If a prime provider submits more than one AVN-551, or submits a cover letter with the AVN-551, that provider will be disqualified. Responses to this solicitation WILL NOT BE ACCEPTED IN ANY OTHER FORMAT.

ATTENTION: To ensure utilization of the latest version of Form AVN-551, firms are encouraged to download Form AVN-551 from the TxDOT website as addressed above. Utilization of Form AVN-551 from a previous download may not be the exact same format. Form AVN-551 is a PDF Template.

The completed Form AVN-551 must be received in the TxDOT Aviation eGrants system no later than October 5, 2021, 11:59 PM. (CDST). Electronic facsimiles or forms sent by email or regular/overnight mail will not be accepted.

Firms that wish to submit a response to this solicitation must be a user in the TxDOT Aviation eGrants system no later than one business day before the solicitation due date. To request access to eGrants, please complete the Contact Us web form located at *http://txdot.gov/government/funding/egrants-2016/aviation.html* 

An instructional video on how to respond to a solicitation in eGrants is available at *http://txdot.gov/government/funding/egrants-2016/aviation.html*

Step by step instructions on how to respond to a solicitation in eGrants will also be posted in the RFQ packet at *http://www.dot.state.tx.us/avn/avninfo/notice/consult/index.htm.*

The consultant selection committee will be composed of local government representatives. The final selection by the committee will generally be made following the completion of review of AVN-551s. The committee will review all AVN-551s and rate and rank each. The evaluation criteria for airport planning projects can be found at *http://www.txdot.gov/inside-txdot/division/aviation/projects.html* under Information for Consultants. All firms will be notified, and the top-rated firm will be contacted to begin fee negotiations. The selection committee does, however, reserve the right to conduct interviews for the top-rated firms if the committee deems it necessary.

If interviews are conducted, selection will be made following interviews.

Please contact TxDOT Aviation for any technical or procedural questions at (800) 68- PILOT (74568). For procedural questions, please contact Sheri Quinlan, Grant Manager. For technical questions, please contact, Bill Macke, Project Manager.

For questions regarding responding to this solicitation in eGrants, please contact the TxDOT Aviation help desk at (800)687-4568 or avn-egrantshelp@txdot.gov.

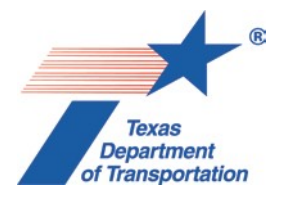

## **EVALUATION CRITERIA FOR AIRPORT PLANNING QUALIFICATIONS**

The following criteria will generally be used in evaluating consultants submitting qualifications; however, the Consultant Selection Committee may develop additional consultant evaluation criteria and point values, if desired. The Consultant Selection Committee should assign points to be used for the Consultant Rating Sheet if they do not use the suggested point values. The TxDOT Project Manager can assist the Selection Committee in interpreting the criteria and establishing point values for each criterion, if necessary.

#### **Suggested Point Values and Selection Criteria**

1. **Capability to perform all of the services required for this project and professional qualifications of key personnel assigned to this project relevant to the work to be performed.** (25 points)

Does the consultant have the necessary resources to perform all of the services required (e.g.: planning, surveying, CAD, etc.)? Who are the professionals that will be working on this project on a daily basis and how do their qualifications and experience with general aviation airport planning projects compare with other respondents? [Sources of information: Aviation Planning Team Form, Recent Relevant Airport Experience Form, Proposed Technical Approach Form, and possibly the Optional Summary.]

2. **Recent experience, within the last ten years, in the development of airport plans comparable to the proposed project.** (25 points) Does the consultant have direct experience developing general aviation airport plans similar to those proposed for this location?

> [Sources of information: Aviation Planning Team Form, Recent Relevant Airport Experience Form, and possibly the Optional Summary.]

3. **Ability to meet the schedules and deadlines of this project and reputation for competence, timeliness, and quality of performance and work product. (**25 points)

Does the proposed planning team have sufficient time to devote to this project in order to meet the schedule submitted in the qualifications? Is the proposed schedule realistic? Does the consultant consistently meet contractual timetables? Has the work performed for other airports been satisfactory?

[Sources of information: Aviation Planning Team Form, Recent Relevant Airport Experience Form, Project Schedule Form, possibly the Optional Summary, and reference check.]

### 4. **Proposed Technical Approach and Schedule to Accomplish the**

## **Project. (**25 points)

Does the consultant show specific understanding and familiarity with the particular requirements of this project and how to address them? Is the consultant familiar with relevant planning guidance? Is the schedule appropriate to accomplish the project?

[Sources of information: Proposed Technical Approach Form, Proposed Schedule Form, and possibly the Optional Summary.]

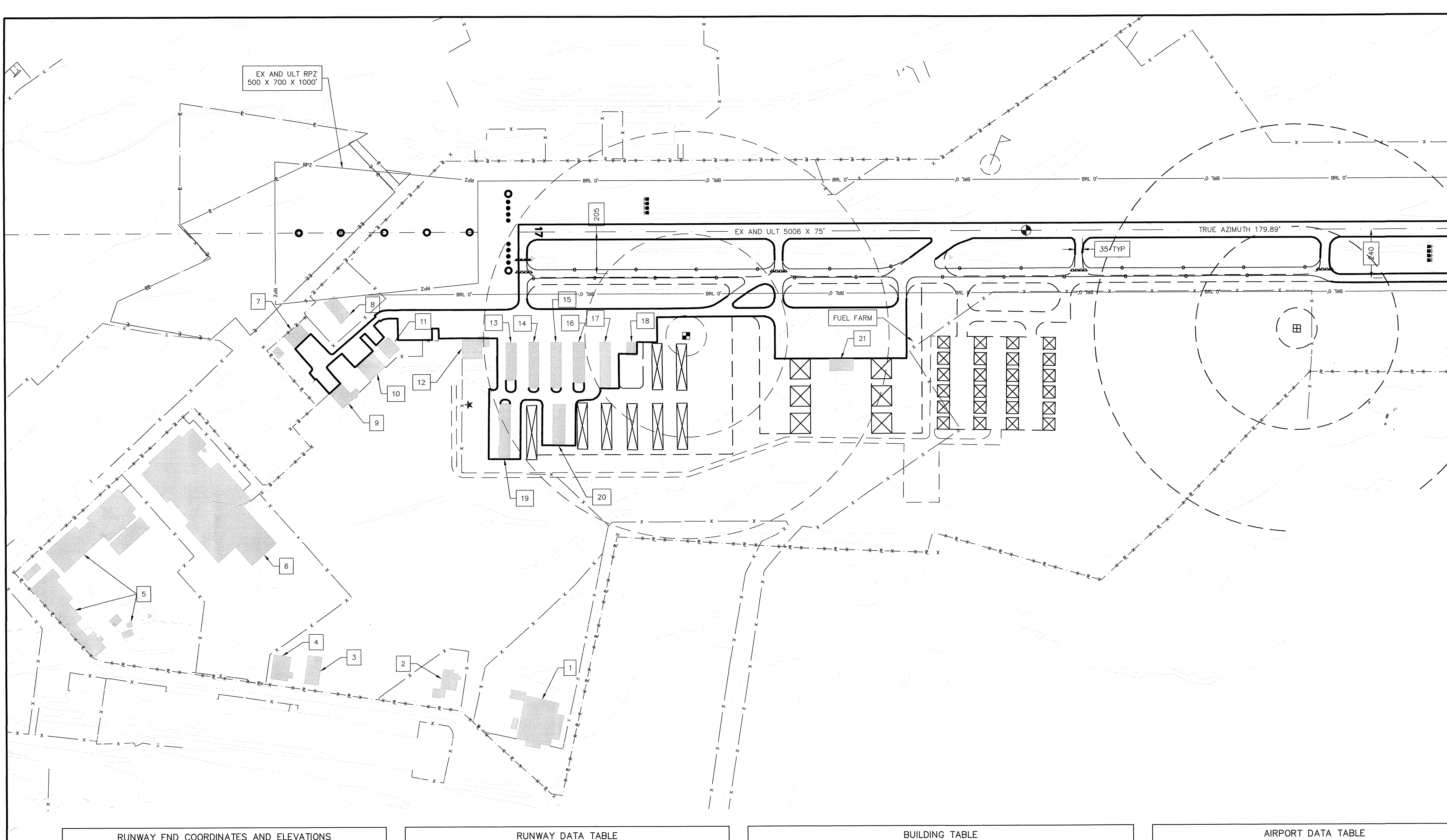

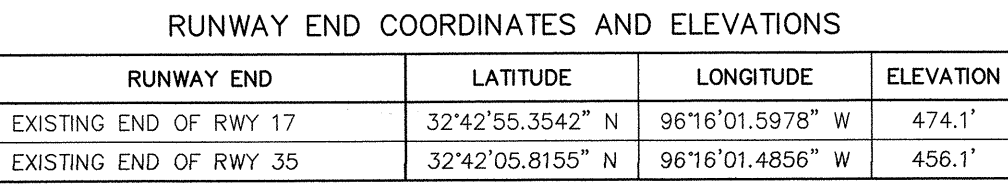

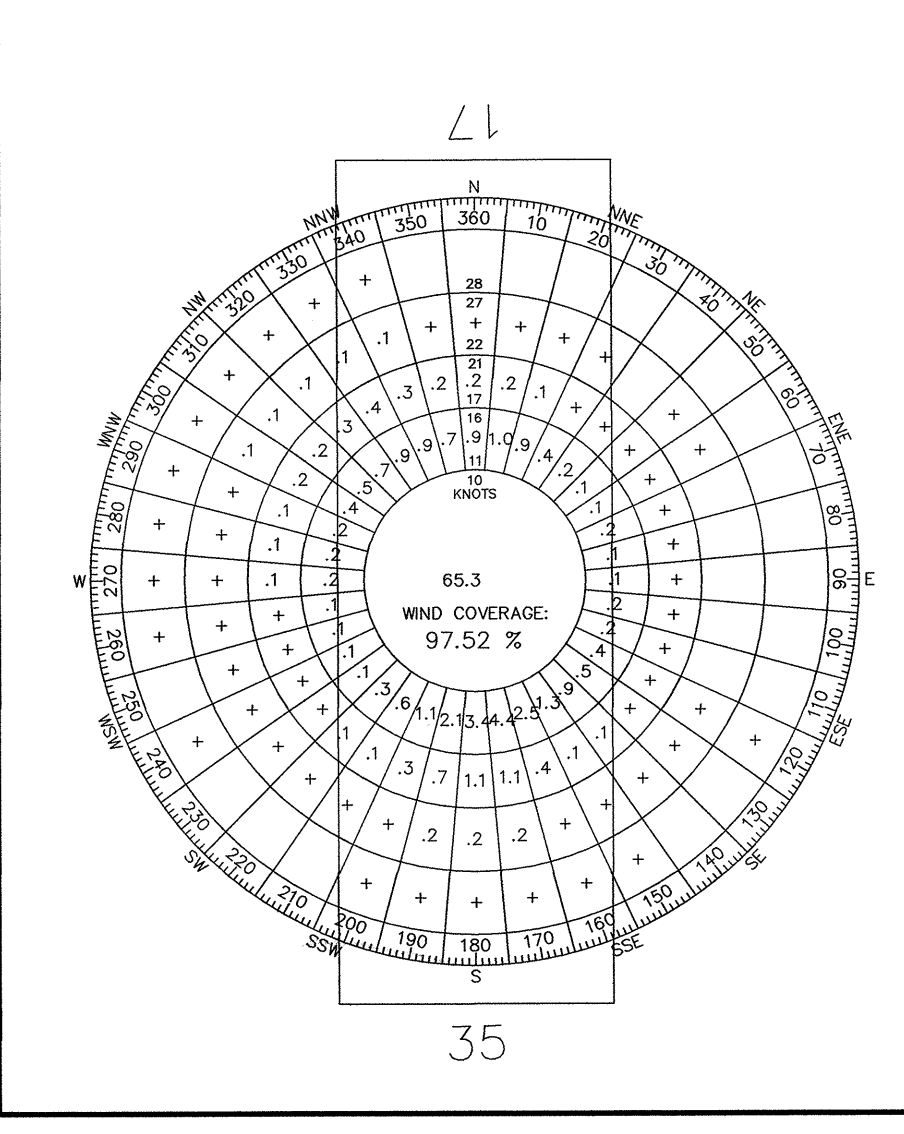

أسميت المستحيل المستور

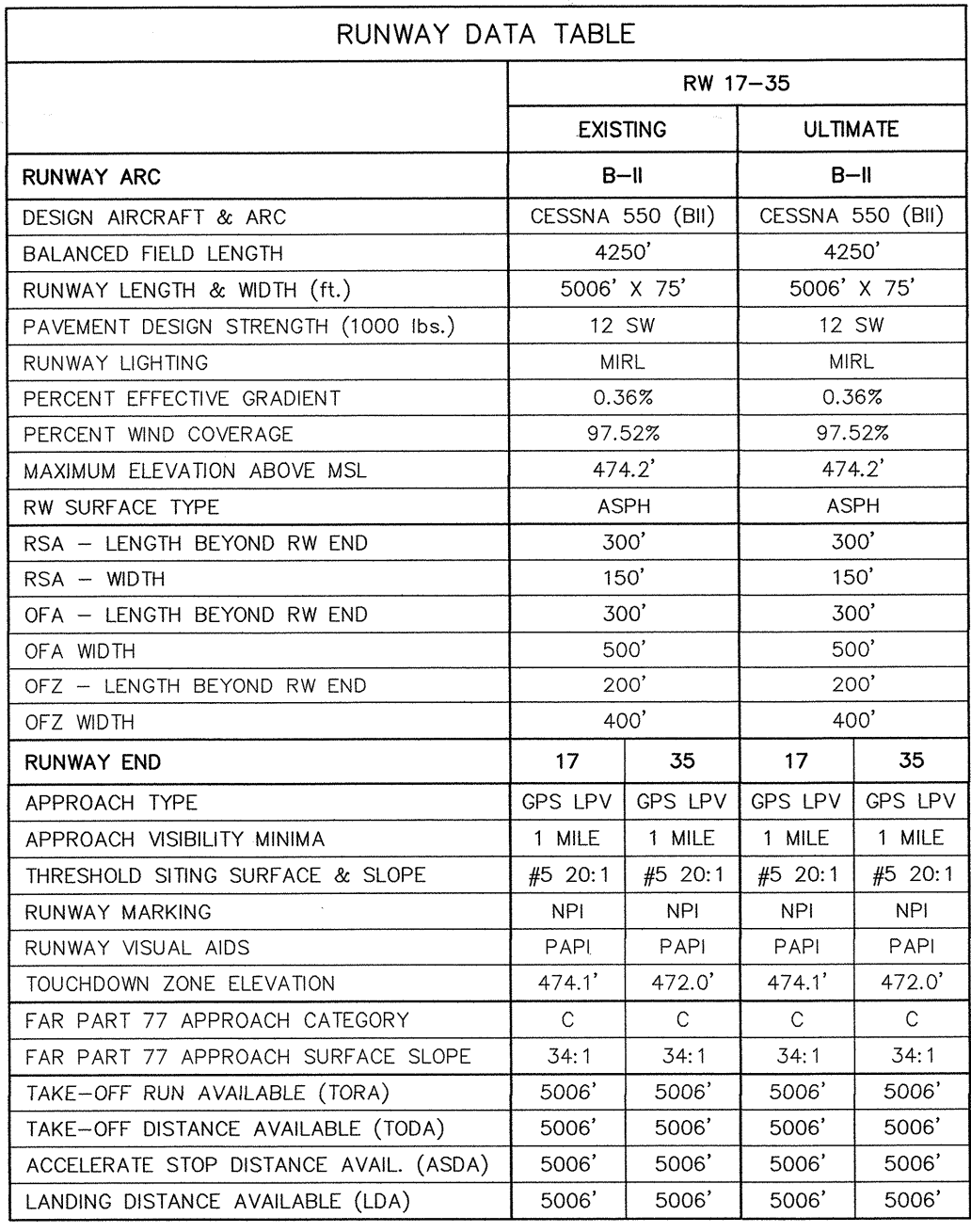

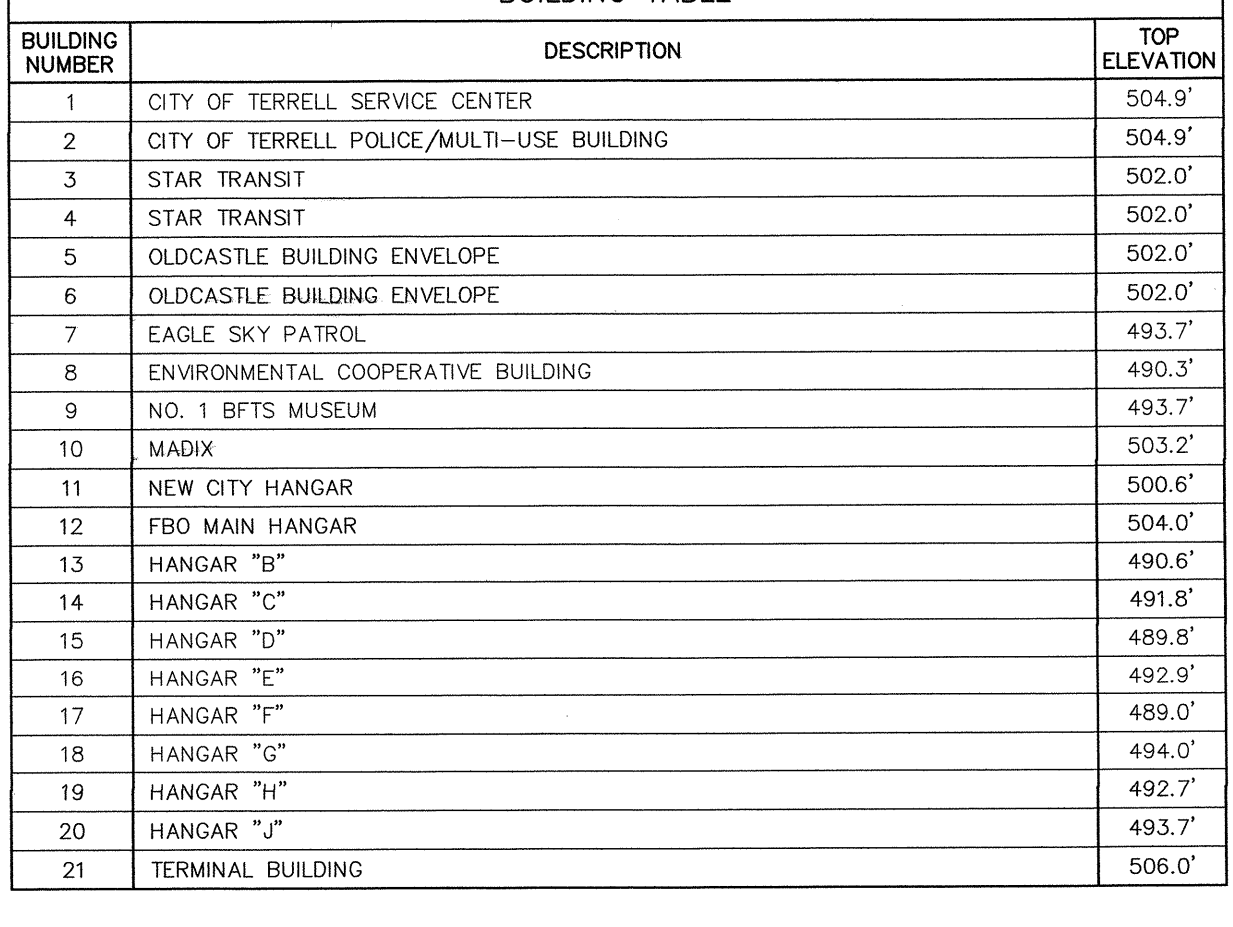

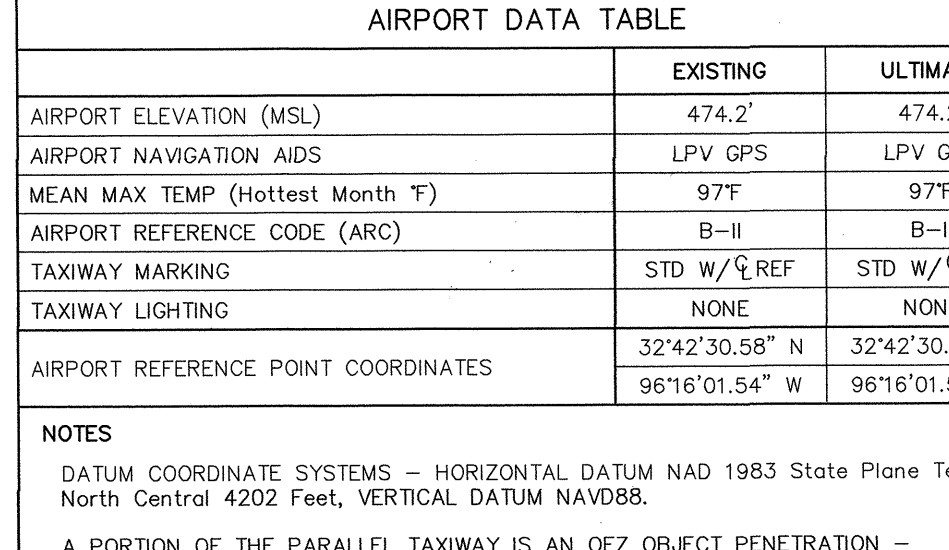

A PORTION OF THE PARALLEL TAXIWAY IS AN OFZ OBJECT PENETRATION<br>TAIWAY TO BE RELOCATED AT 240' SEPARATION IN ITS ENTIRETY.

NO OBSTRUCTION SURVEY WAS COMPLETED DURING THE PREPARATION OF THIS<br>ALP. THERE IS NOT SUFFICIENT OBSTRUCTION DATA TO PREPARE INNER PORTIO<br>OF THE APPROACH SURFACE DRAWINGS. CAUTION ZONE LIGHTS ARE IN THE MIRL.

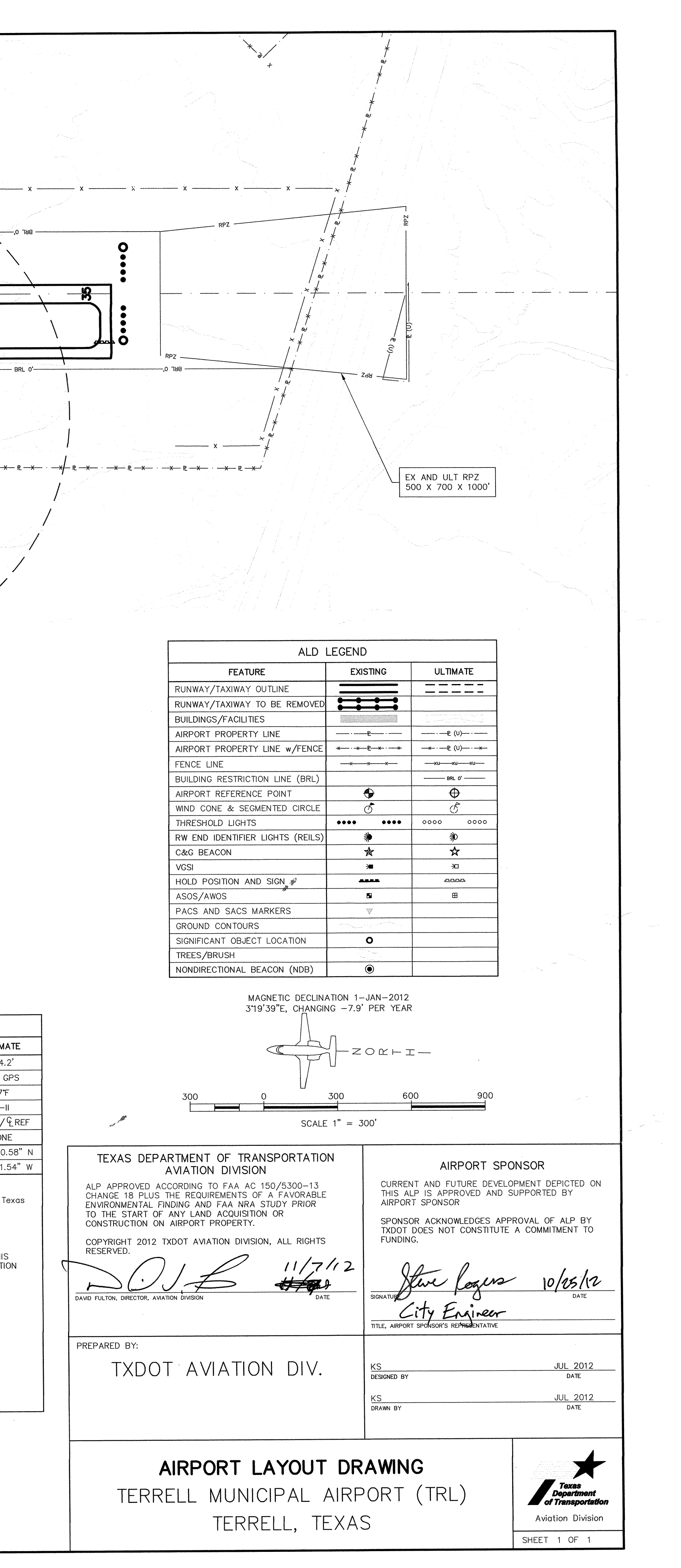

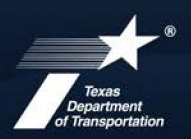

# Instructions foResponding to an RFC olicitation

# Aviation Division

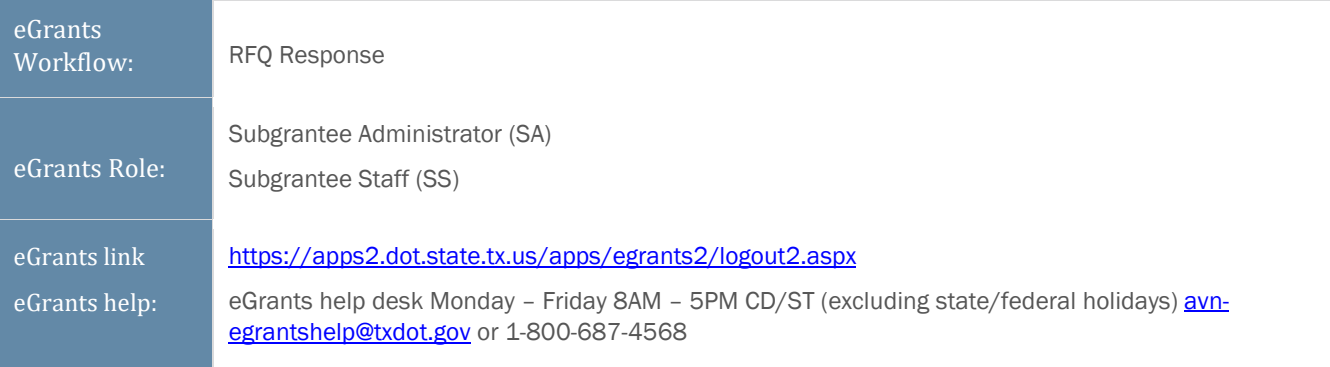

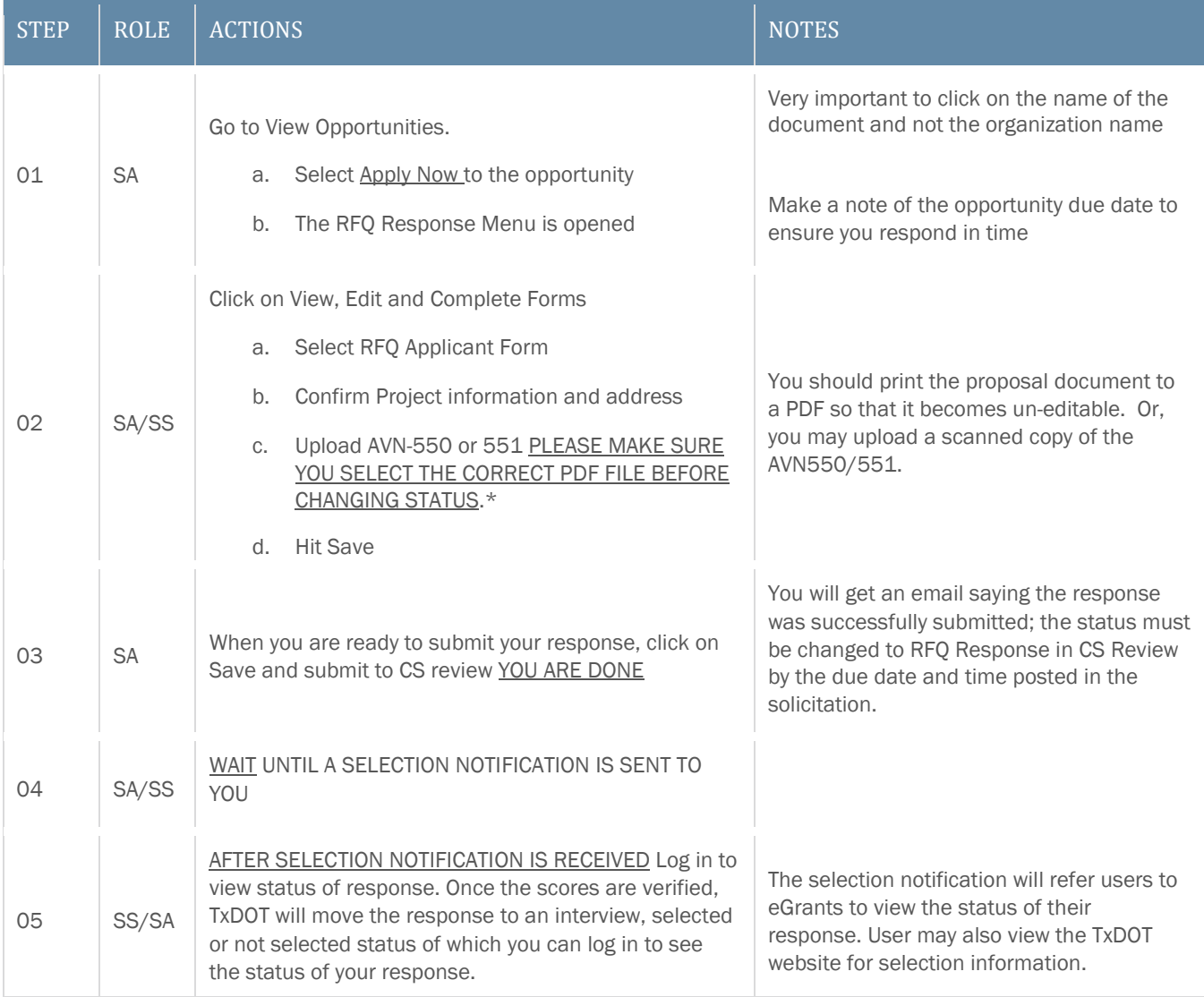

\*If the responder posts the incorrect file.

- If status has been changed and the due date for the response has not expired, contact the help desk to ask for the status to be administratively changed back to Response in Process.
- If the incorrect file was posted, the incorrect file may be deleted and the correct one posted as long as the status has not been changed to Response in CS Review. Respondent will need to check the "delete" box and hit save. The page refreshes. Then post the correct file, save, and change the status.

If you are not set up in eGrants and wish to respond to a posted solicitation, you may contact the aviation help desk for assistance by using the webform available at [eGrants Help Desk Form](https://form.jotform.com/62164883455160)

Some organizations will have many user members. Each organization should determine which user member will submit the completed avn-550/551 in eGrants. after the opportunity is selected for the organization, it will no longer appear on any other user's home page unless the initiating user cancels the response.

February 2021